## User Permissions Required to Refund or Void an ePayment

Last Modified on 06/05/2019 8:45 pm E

There are several User Permissions that control the ability to**void or refund credit cards**. These permissions are defaulted to**No** (unchecked) for new User IDs.

Go to **Tools** >**Manage Users & Permissions** *>* **User IDs** (click on a UserID) > **User Permissions** (left) to set the permissions.

*Note: After changing the permissions, you'll need to logout and log back in for the permissions to take effect.*

These are the permissions related to Refund or Void an ePayment:

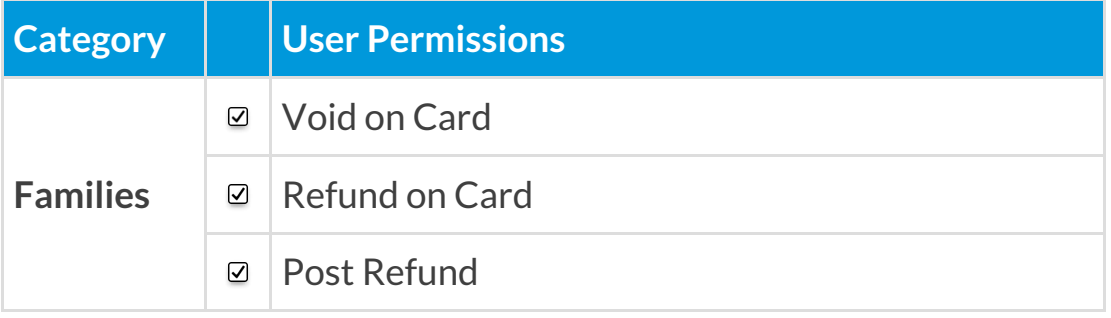

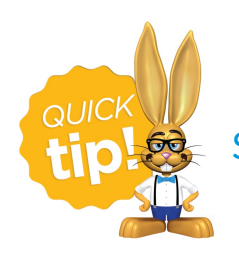

See**Permissions for Jackrabbit Users** for more information.